## SAP ABAP table SECURITY WARRANTBOND {Warrant bonds parameters}

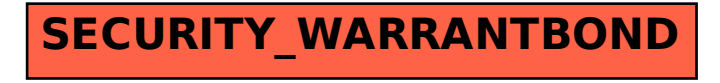